## TECNICHE PER LA BIOEDILIZIA

**GCCB** 

## LAUREA TRIENNALE

Dipartimento di Economia, Ingegneria, Società e Impresa

[unitusorienta.unitus.it](http://unitusorienta.unitus.it/?utm_source=flyer&utm_medium=post)

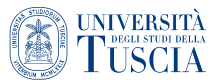

## TECNICHE PER LA BIOEDILIZIA

LAUREA TRIENNALE PROFESSIONALIZZANTE

Il corso di Laurea a orientamento professionale in Tecniche per la Bioedilizia, nella L-P01 – Classe di Laurea ad Orientamento Professionale in Professioni tecniche per l'edilizia e il territorio, ha l'obiettivo di formare una figura di tecnico laureato polivalente nel settore delle costruzioni e delle infrastrutture civili e rurali, con un'attenzione particolare alla bioedilizia e alla progettazione sostenibile di edifici.

Il corso prevede l'erogazione di attività di base e caratterizzanti negli ambiti topografico e geomatico, stima del valore, disegno e rappresentazione, composizione architettonica, scienza e tecnica delle costruzioni, gestione legale-amministrativa. Tali attività soddisfano il requisito previsto dal DM 446/220 del Ministero MUR per la preparazione di geometri laureati e periti industriali edili laureati.

A tali discipline sono affiancate attività di laboratorio inerenti alla modellazione digitale e *Building Information Management* (BIM), al Geographic *Information system* (GIS), all'estimo catastale, alla progettazione architettonica e degli impianti, al monitoraggio ambientale, alla certificazione e valutazione dell'impatto ambientale.

Il corso è completato da un terzo anno quasi interamente dedicato ad attività di tirocinio curriculare da svolgere presso aziende, studi professionali, amministrazioni pubbliche, enti pubblici o privati convenzionati.

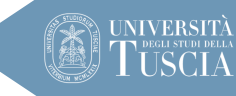

**LP-01 Professioni tecniche per l'edilizia e il territorio**

> Durata: **3 anni** Crediti: **180**

**Dipartimento di Economia, Ingegneria, Società e Impresa**

**Segreteria Didattica** Tel. 0761 357169 didatticasid@unitus.it

INFO E CONTATTI **[unitusorienta.unitus.it](http://unitusorienta.unitus.it/?utm_source=flyer&utm_medium=post)**